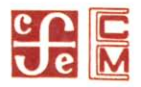

# Alicia Hernández Chávez Anenecuilco Memoria y vida de un pueblo

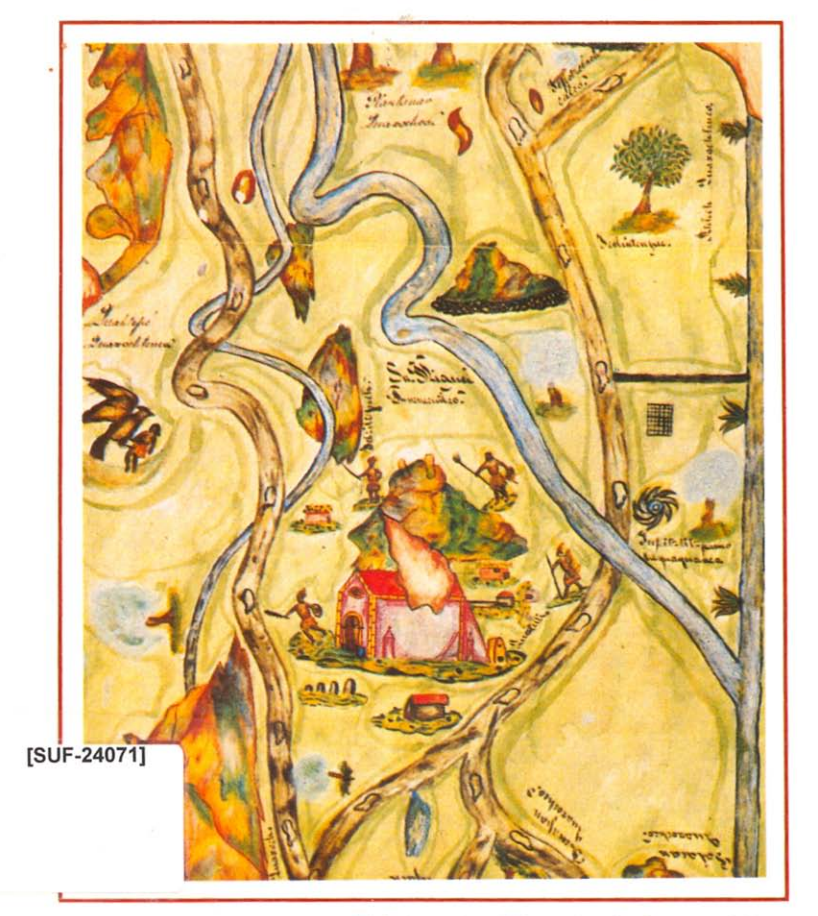

Fideicomiso Historia de las Américas Serie Ensayos

ALICIA HERNÁNDEZ CHÁVEZ

# ANENECUILCO MEMORIA Y VIDA DE UN PUEBLO

# T Biblioteca<br>REVOLUCION

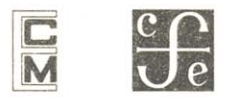

EL COLEGIO DE MÉXICO FIDEICOMISO HISTORIA DE LAS AMÉRICAS FONDO DE CULTURA ECONÓMICA MÉXICO

### ÍNDICE DE MAPAS Y CUADROS

- Mapa 1. Los ancianos consideraban que era "el título primordial por excelencia", entre pp. 36 y 37.
- Mapa 2. Merced de tierras solicitadas por el pueblo de Anenecuilco en 1587. entre pp. 40 y 41.
- Mapa 3. San Miguel Anenecuilco y su comarca en 1605, entre pp. 42 y 43.
- Mapa 4. La Caja del Río (parte ubicada entre el río Chiconaguapam y el Cuautla), entre pp. 88 y 89.
- Mapa 5. Lugar llamado la Caja del Río, Distrito de Cuautla, año 1777, entre pp. 88 v 89.
- Mapa 6. Las Amilpas: Anenecuilco y su comarca en 1910, entre pp. 112  $\nu$  113.
- Mapa 7. Régimen de propiedad en el estado de Morelos en 1910, entre pp. 112 y 113.
- Mapa 8. Propiedad de los pueblos en 1910, entre pp. 112 y 113.
- Mapa 9. Propiedad de las Haciendas en 1910, entre pp. 112 y 113.
- Mapa 10. Reparto Agrario, 1921-1929, entre pp. 122 y 123.
- Cuadro 1. Lista de los ciudadanos que sembraron en los campos del Huájar. La Canoa y Chautla del municipio de San Miguel Anenecuilco, 1909, p. 102.
- Cuadro 2. Hectáreas sembradas por familia en el Huájar, p. 104.
- Cuadro 3. Hectáreas sembradas por familia en Chautla, p. 104.

Cuadro 4. Hectáreas sembradas por familia en La Canoa, p. 105.

## ÍNDICE

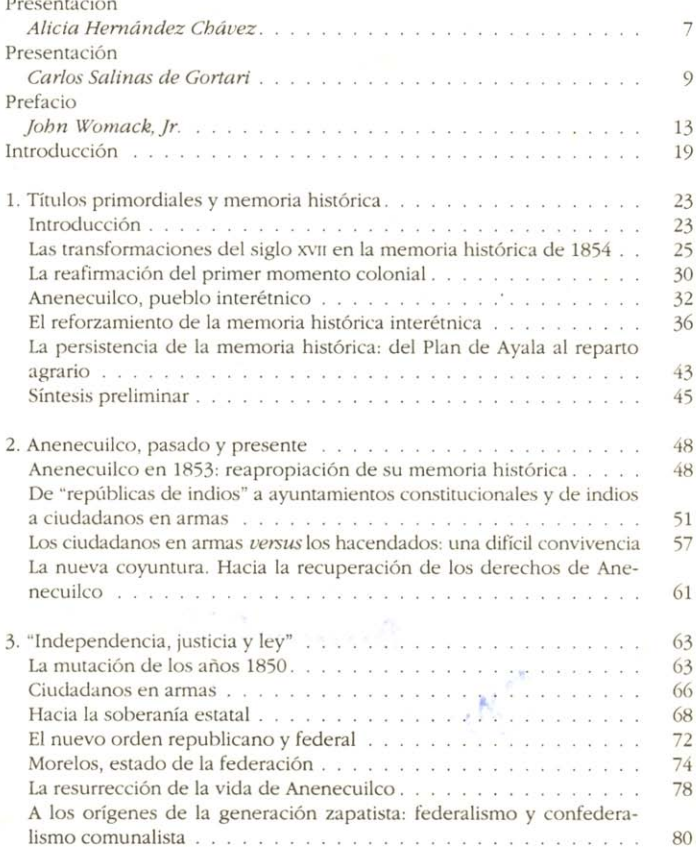

#### ÍNDICE

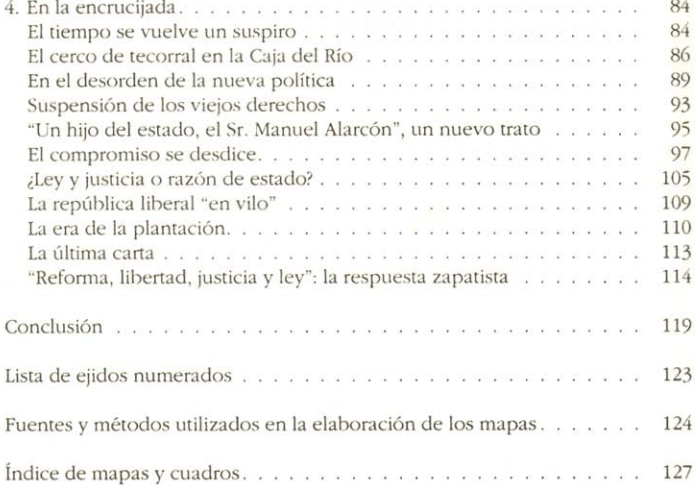

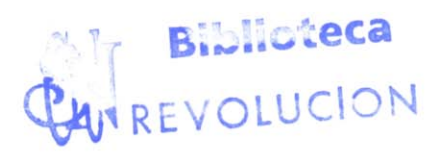

#### 130